## POLITECHNIKA ŁÓDZKA KATEDRA MECHANIKI MATERIAŁÓW LABORATORIUM WYTRZYMAŁOŚCI MATERIAŁÓW

# INSTRUKCJA DO ĆWICZENIA nr 23 WYZNACZANIE CZESTOŚCI DRGAŃ WŁASNYCH BELKI

1. Schemat układu pomiarowego:

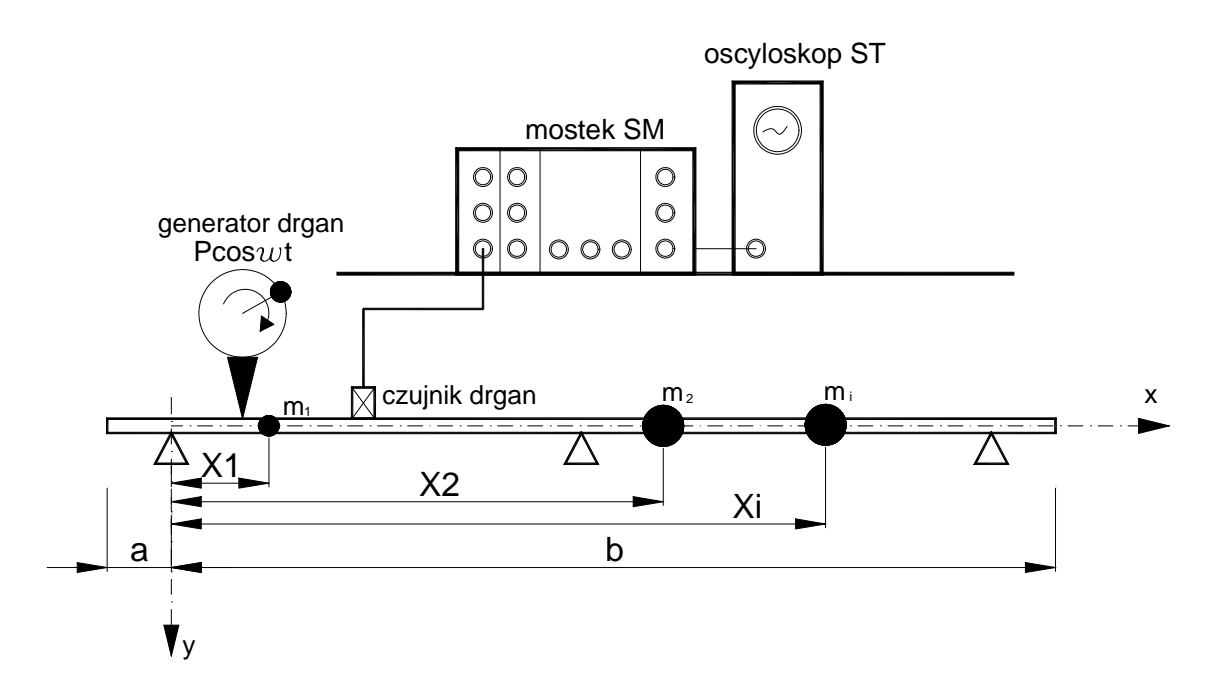

2. Kolejność czynności

2.1. Zmierzyć wymiary przekroju poprzecznego belki suwmiarką. 2.2. zmierzyć długości charakterystyczne belki ai

 $i=1,2,...$  (patrz schemat)

2.3. podłączyć czujnik drgań do mostka SM.

2.4. Włączyć obroty silnika poprzez falownik wg instrukcji falownika.

2.5. Ustawić pokrętło częstości tak, aby wystąpiło zjawisko rezonansu.

2.6. Właczyć mostek tensometryczny SM oraz oscyloskop ST 315 do sieci 220V

2.7. Przygotować mostek i oscyloskop do pracy wg odpowiednich instrukcji.

2.8. Czynności 2.5 powtórzyć 5 razy.

2.9. Częstość drgań własnych belki jest równa częstości drgań wymuszonych, która otrzymana została przy maksymalnej amplitudzie drgań.

# 3. Opracowanie wyników badań.

3.1 Analiza doświadczalna

Z wyznaczonych (5 krotnie) czestości drgań wymuszonych wybieramy taką, dla której otrzymaliśmy maksymalną amplitudę drgań. Jest to szukana częstość drgań własnych belki fr. Częstość kołową drgań własnych belki obliczamy ze wzoru:

 $w_r = 2pf_r$  [rad/s]

Okres drgań własnych belki wynosi:

$$
\mathbf{T}_{\mathbf{r}} = \frac{1}{f_{\mathbf{r}}} \quad [\text{ s}]
$$

3.2. Teoretyczną wartość częstości kołowej drgań własnych należy wyznaczyć w sposób przybliżony (metoda Reyleigha). Przybliżoną linię ugięcia belki y(x) dobieramy w taki sposób, aby spełniała kinematyczne warunki podparć belki i była funkcja ciągłą i różniczkowalną (np. wielomianem). Częstość drgań własnych belki określamy ze wzoru:

$$
\omega^{2} = \min \frac{\int_{-a}^{b} EJ(y''(x))^{2} dx}{\int_{-a}^{b} \mu y(x)^{2} dx + \sum_{i=1}^{n} m_{i}^{2} y_{i}}
$$

qdzie:

E- moduł Younga belki (patrz tablice) J- moment bezwładności przekroju belki m- gęstość jednostki długości belki  $m_i$ - masy skupione  $V(X)$ y<sub>i</sub>- rzędna funkcji y(x) pod i-ta masą skupioną

#### 4. Sprawozdanie winno zawierać:

4.1. Protokół z ćwiczenia 4.2. Doświadczalne określenie częstości drgań własnych 4.3. Teoretyczne określenie częstości drgań własnych 4.4. Porównanie wyników

### Literatura:

A. Jakubowicz, Z. Orłoś - "wytrzymałość materiałów" -Drgania tłumione układu o jednym stopniu swobody -Drgania wymuszone układu sprężystego z tłumieniem -Metoda Rayleigha -Drgania układów sprężystych o masach rozłożonych w sposób ciagły